**List Files on Camera**

Jun 2017

To list the files on the camera memory card, we use the –list-files command.

gphoto2 --list-files

Here is the list of files currently on the SD Card.

```
There is no file in folder '/'.
There is no file in folder '/store_00020001'.
There is no file in folder '/store_00020001/DCIM'.
There are 11 files in folder '/store_00020001/DCIM/100CANON'.
#1 IMG_5829.CR2 rd 28746 KB image/x-canon-cr2
42 IMG_5830.CR2 rd 28736 KB image/x-canon-cr2<br>
43 IMG_5831.CR2 rd 28946 KB image/x-canon-cr2<br>
44 IMG_5832.CR2 rd 30052 KB image/x-canon-cr2<br>
45 IMG_5833.CR2 rd 29213 KB image/x-canon-cr2<br>
46 IMG_5834.CR2 rd 28666 KB image/
#3 IMG_5831.CR2 rd 28946 KB image/x-canon-cr2
#4 IMG_5832.CR2 rd 30052 KB image/x-canon-cr2
#5 IMG_5833.CR2 rd 29213 KB image/x-canon-cr2
#6 IMG_5834.CR2 rd 28666 KB image/x-canon-cr2
#7 IMG_5835.CR2 rd 28679 KB image/x-canon-cr2
#8 IMG_5836.CR2 rd 27379 KB image/x-canon-cr2
#9 IMG_5837.CR2 rd 27200 KB image/x-canon-cr2
#10 IMG_5838.CR2 rd 26372 KB image/x-canon-cr2
#11 IMG_5839.CR2 rd 29228 KB image/x-canon-cr2
There is no file in folder '/store 00020001/MISC'.
```
This is the file listing, and as can been seen there are 11 images.

From: <http://cameraangle.co.uk/> - **WalkerWiki - wiki.alanwalker.uk**

Permanent link: **[http://cameraangle.co.uk/doku.php?id=list\\_files\\_on\\_camera&rev=1498407332](http://cameraangle.co.uk/doku.php?id=list_files_on_camera&rev=1498407332)**

Last update: **2023/03/09 22:35**

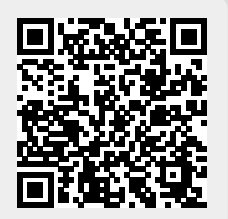